Espace pédagogique de l'académie de Poitiers > Économie Gestion LGT > Enseigner > En STS, les textes et les sites de référence > STS Support à l'Action Managériale > Archives BTS AM > Épreuve E6 <https://ww2.ac-poitiers.fr/ecolgt/spip.php?article503> -

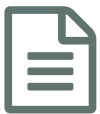

## Mode opératoire du livret informatique BTS AM

BTS Assistant de Manager

*Descriptif :*

Un mode opératoire technique et pédagogique pour l'utilisation du livret informatique du BTS Assistant de Manager.

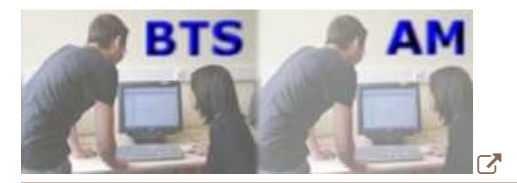

Un mode opératoire technique ET [pédagogique](http://pedagogie.ac-toulouse.fr/ecogest/IMG/pdf/tutoriel_livret_btsam_1_8.pdf)  $\mathbb{Z}^n$  pour l'utilisation du livret informatique du BTS AM est proposé sur le site de l'académie de Toulouse.

Les recommandations pédagogiques ne sont pas normatives.

 **Académie de Poitiers** Avertissement : ce document est la reprise au format pdf d'un article proposé sur l'espace pédagogique de l'académie de Poitiers. Il ne peut en aucun cas être proposé au téléchargement ou à la consultation depuis un autre site.